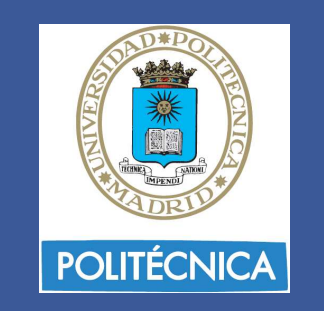

# Data Science. Aplicación a Imágenes Satelitales  $\begin{array}{l} \textbf{Science.}\ \textbf{Aplicación} \\ \textbf{r\'{a}genes}\ \textbf{Satelitales} \\ \textbf{Seminario de Investigación} \\ \textbf{Seminario de Investigación} \\ \textbf{Prof. Ekvira Martínez de leoya Gomez} \\ \textbf{Prof. A. Estibaliz Martínez l'equierdo} \\ \textbf{Ingeniera Mayra Martínez Mean} \end{array}$

#### Seminario de Investigación

Prof. M. Estíbaliz Martínez Izquierdo Ingeniera Mayra Martínez Mena

Curso 2017-18

25 de Abril 2018

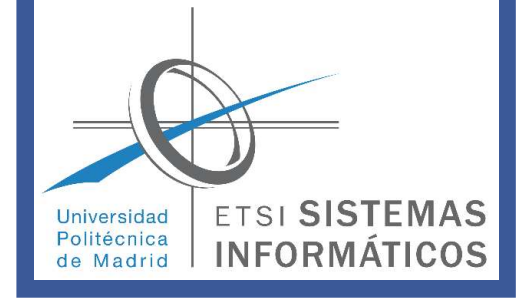

1

Máster Universitario en Ciencias y Tecnologías de la Computación

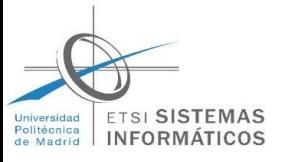

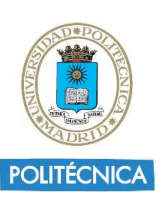

## Data Science

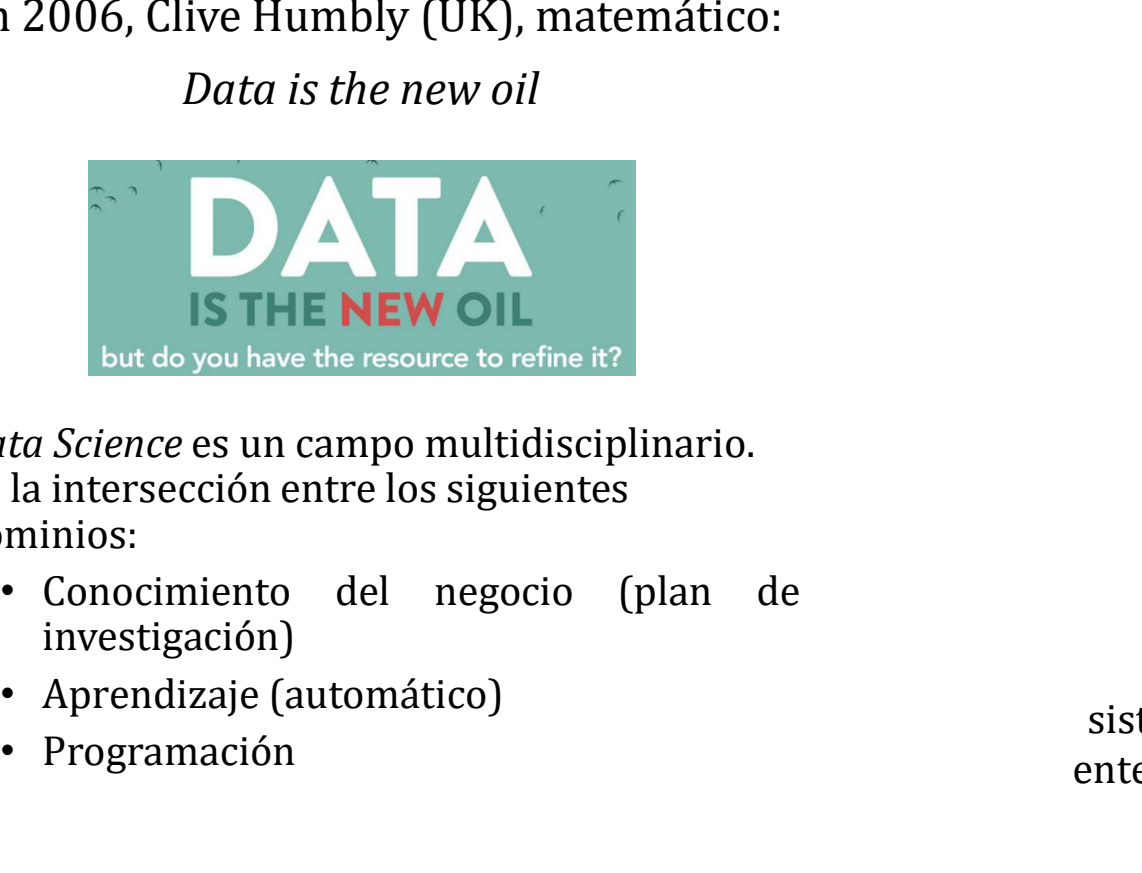

- Data Science es un campo multidisciplinario. Es la intersección entre los siguientes dominios:
	- investigación)
	-
	- Programación

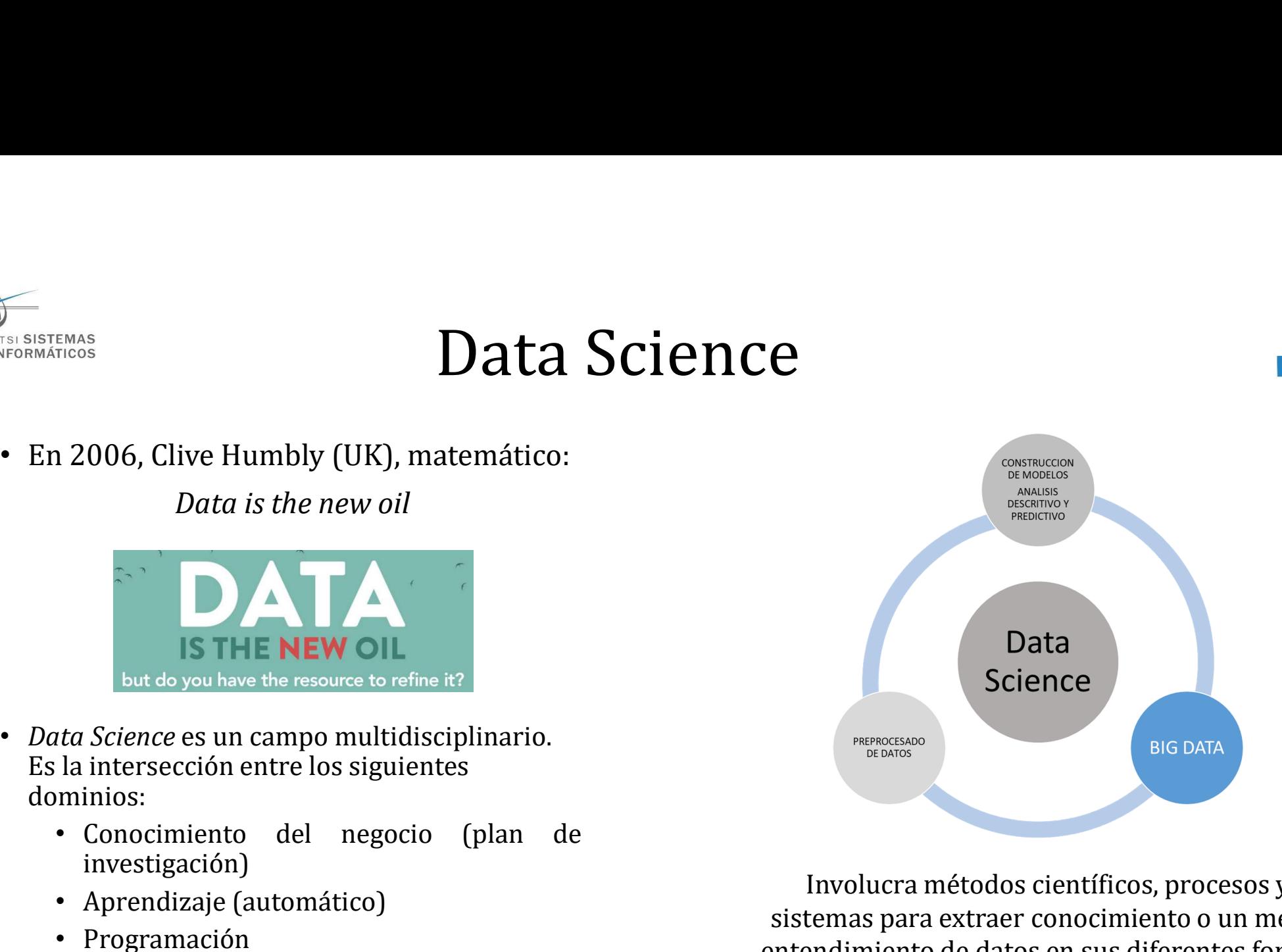

Involucra métodos científicos, procesos y sistemas para extraer conocimiento o un mejor entendimiento de datos en sus diferentes formas

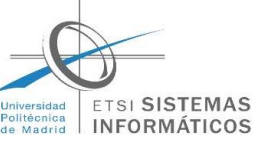

se refieren a procesos de:  $\checkmark$  Generación

de los datos

# BIG DATA

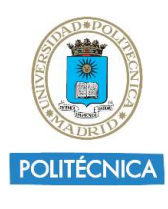

Como concepto es definido alrededor de cinco aspectos sobre los datos:

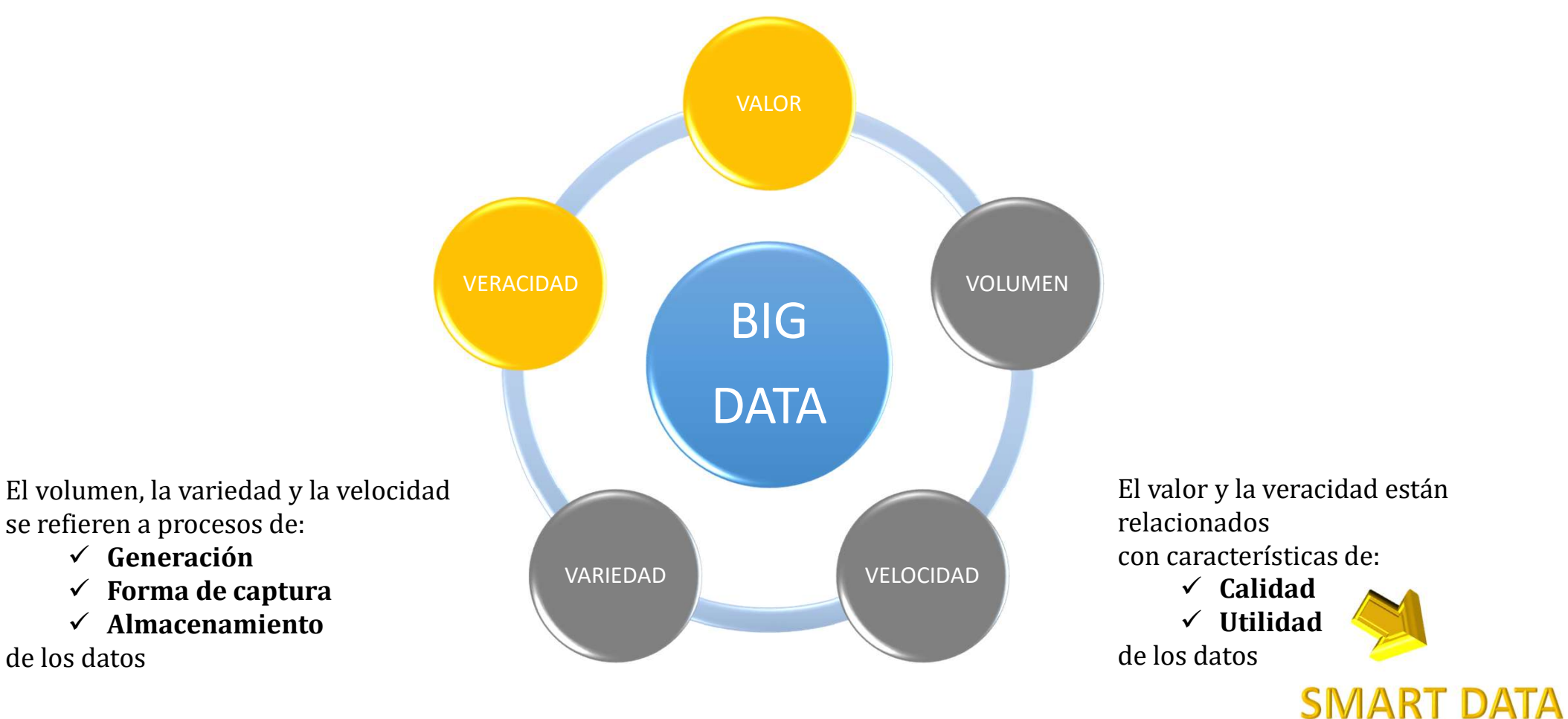

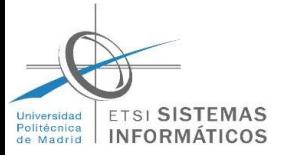

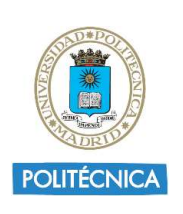

# SMART DATA

#### Ayudan a tomar decisiones inteligentes

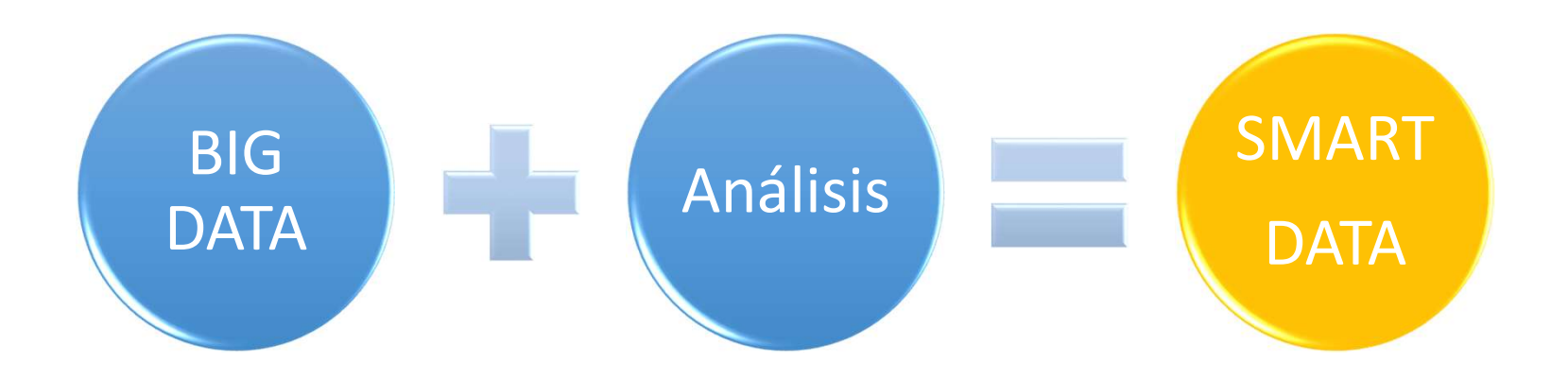

Dos casos de estudio en Teledetección:

- 1. Reducción de datos mediante calculo de índices espectrales
- 2. Clasificación con Lógica Difusa

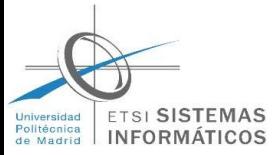

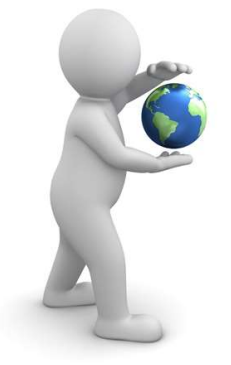

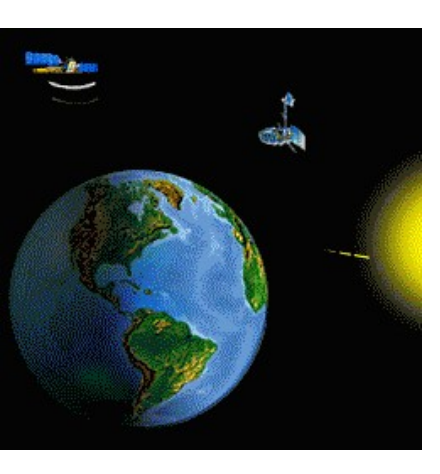

### DATOS SATELITALES

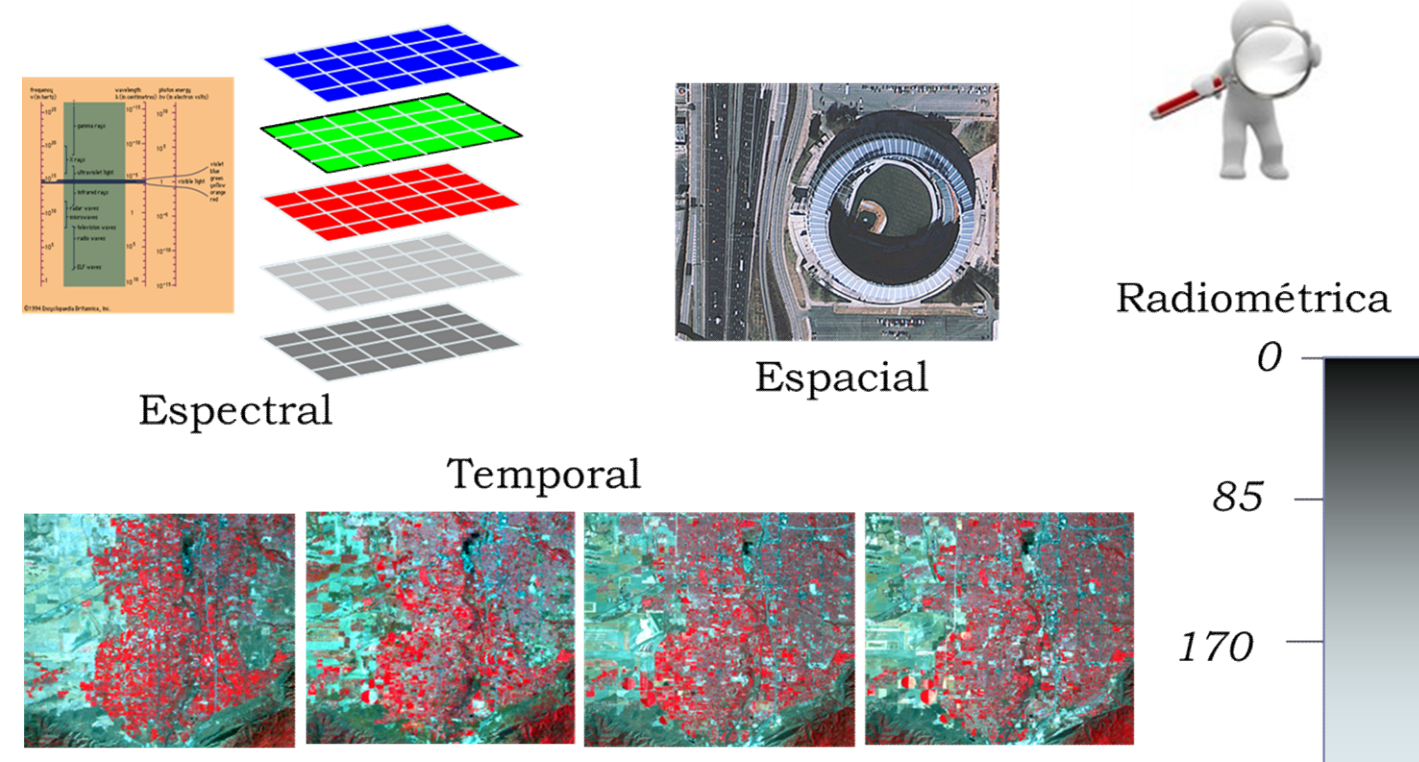

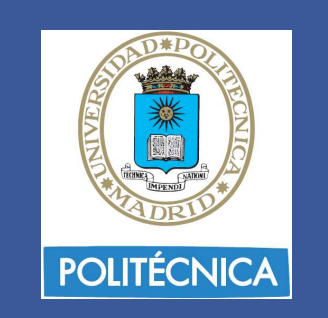

#### Curso 2017-18

25 de Abril 2018

# Reducción de datos mediante calculo de índices espectrales

Primer caso de estudio

**ETSI SISTEMAS** Universidad Politécnica **INFORN** de Madrid

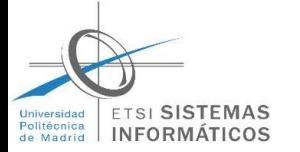

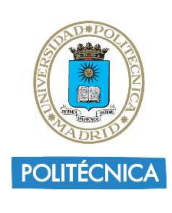

#### Fuentes de Información Satelital

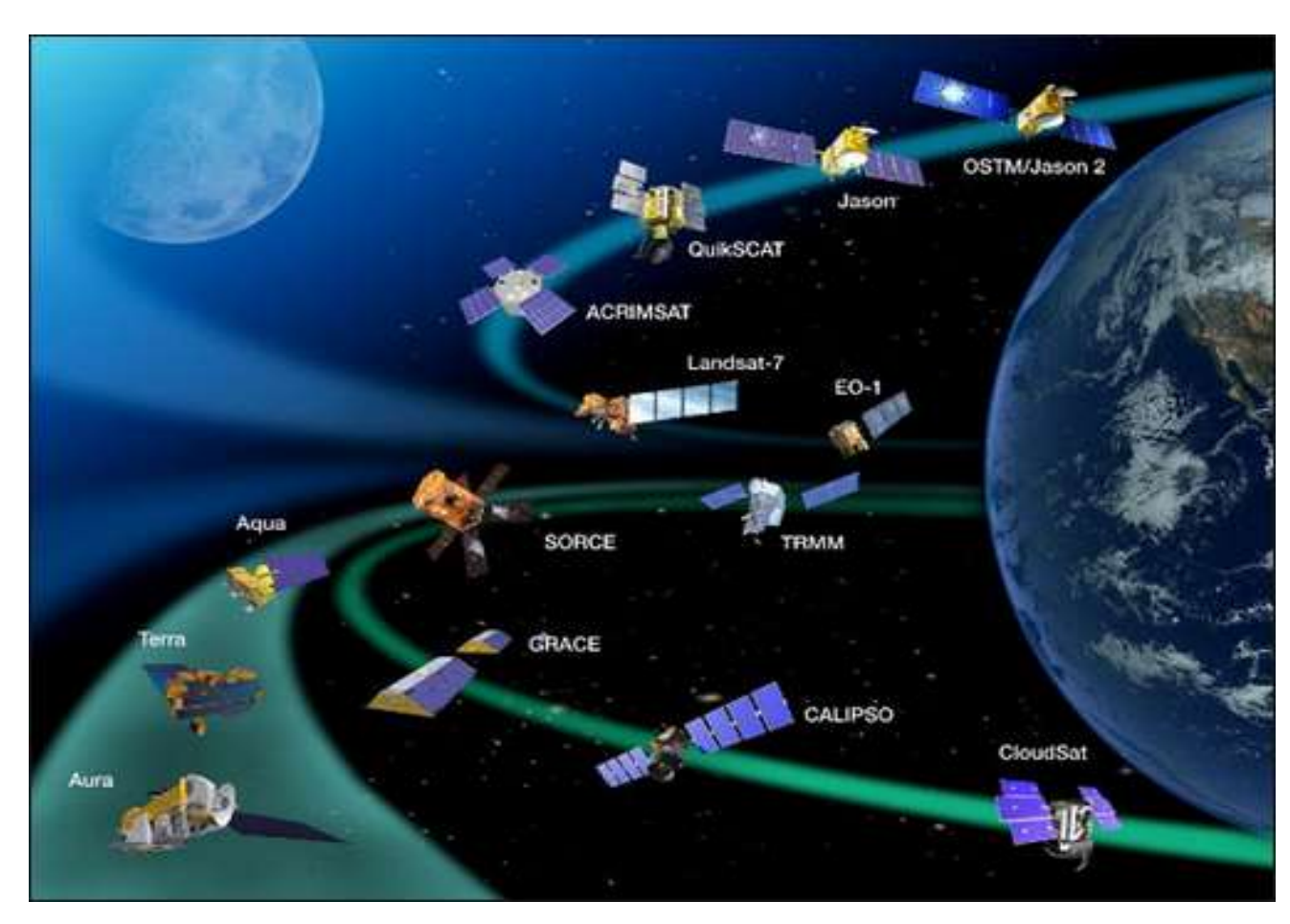

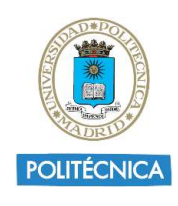

**HSCS Hop Contact USO Search USG** 

Page Expires In 1:59:42

Feedback

Clear Criteri

Login Register

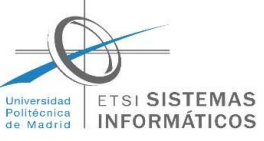

#### Programas de Observación de la Tierra

#### Programa Copérnico **National Station Antico de Contra Copérnico** USGS

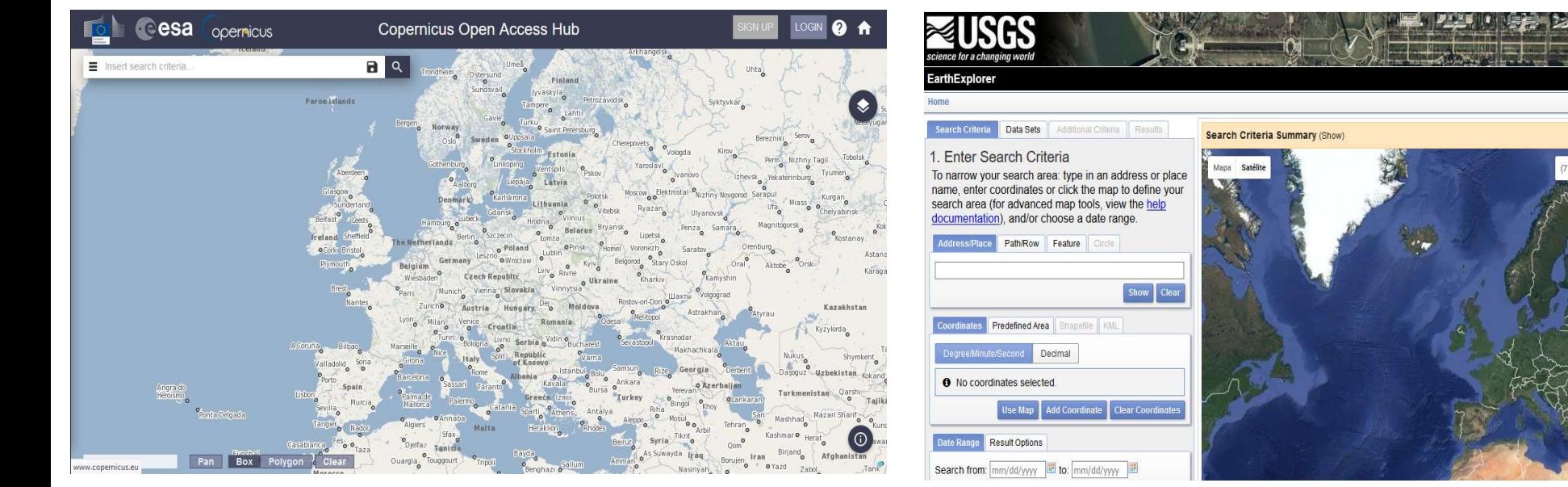

https://scihub.copernicus.eu/dhus/ https://earthexplorer.usgs.gov/

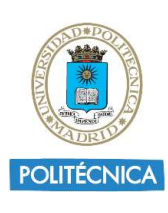

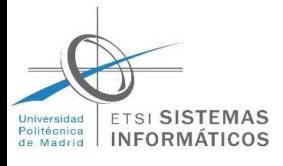

# Lenguajes para análisis de datos

- Muchos **Lenguajes para análisis de datos**<br>
Muchos lenguajes que ofrecen las capacidades para ejecutar<br>
operaciones de análisis de datos operaciones de análisis de datos
- Están emergiendo con fuerza: R, Python, MATLAB.

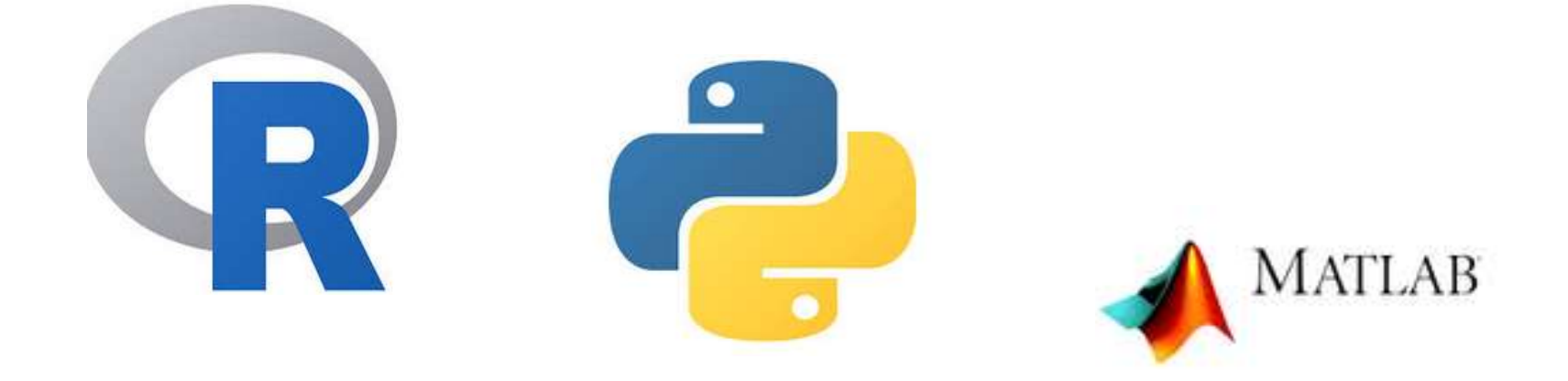

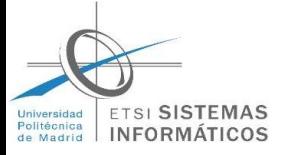

# Pasos a aplicar a imágenes satelitales

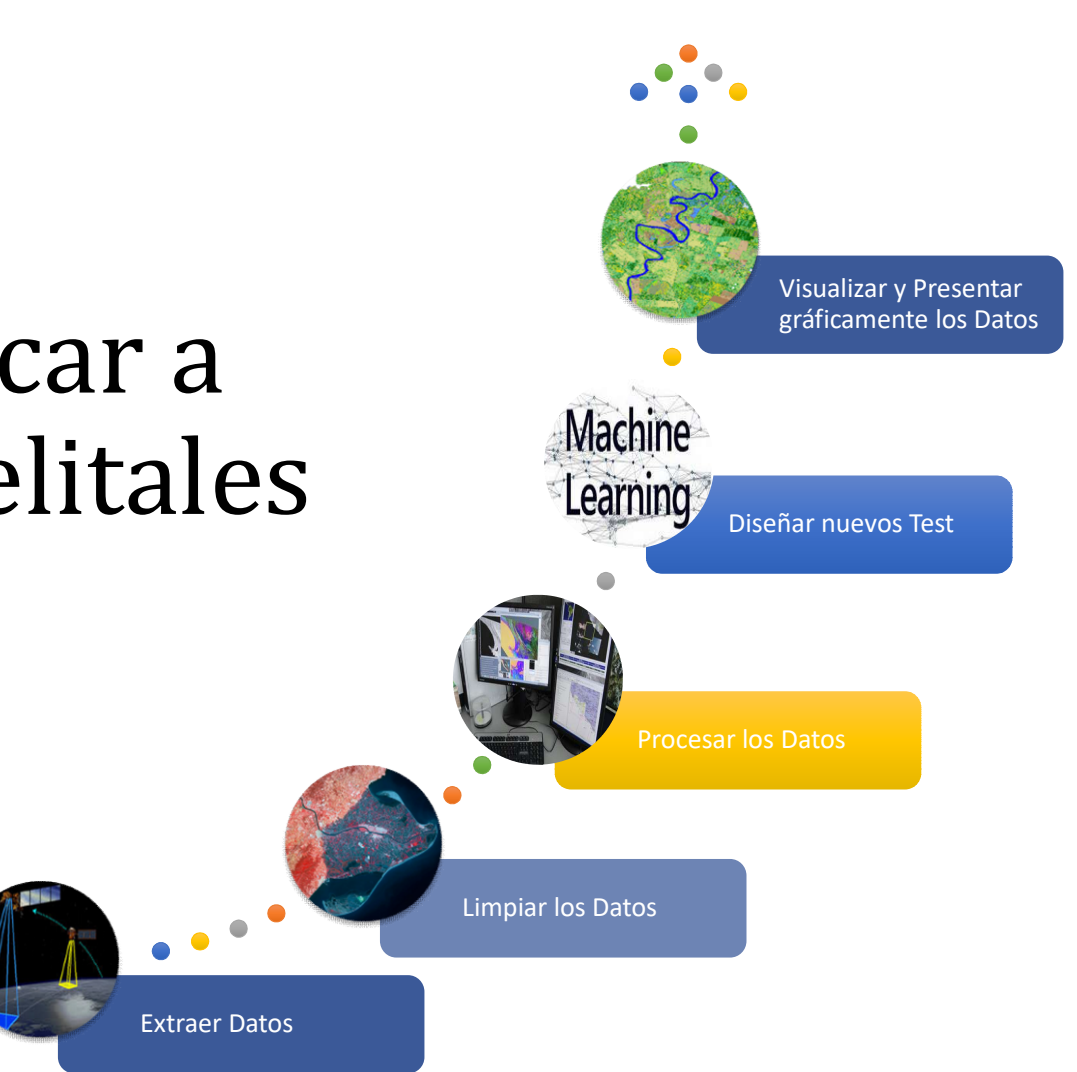

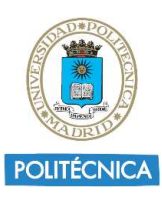

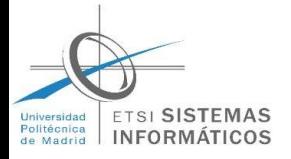

#### Importación y Exportación de Datos

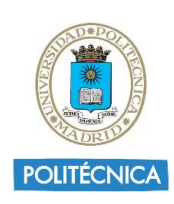

 $\pm$ 

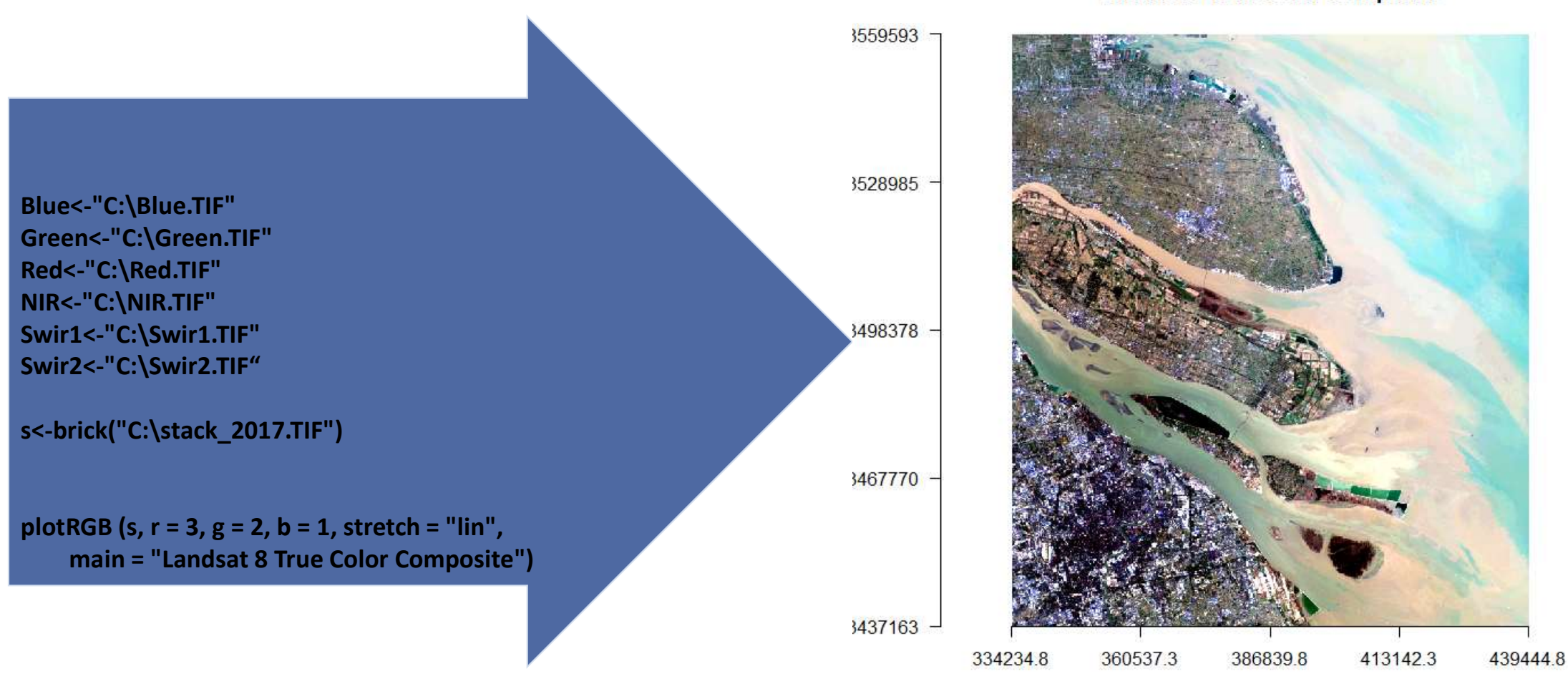

#### **Landsat 8 True Color Composite**

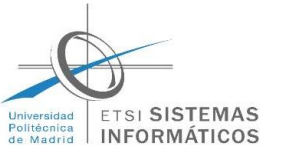

#### Indices Espectrales

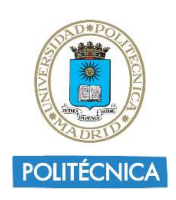

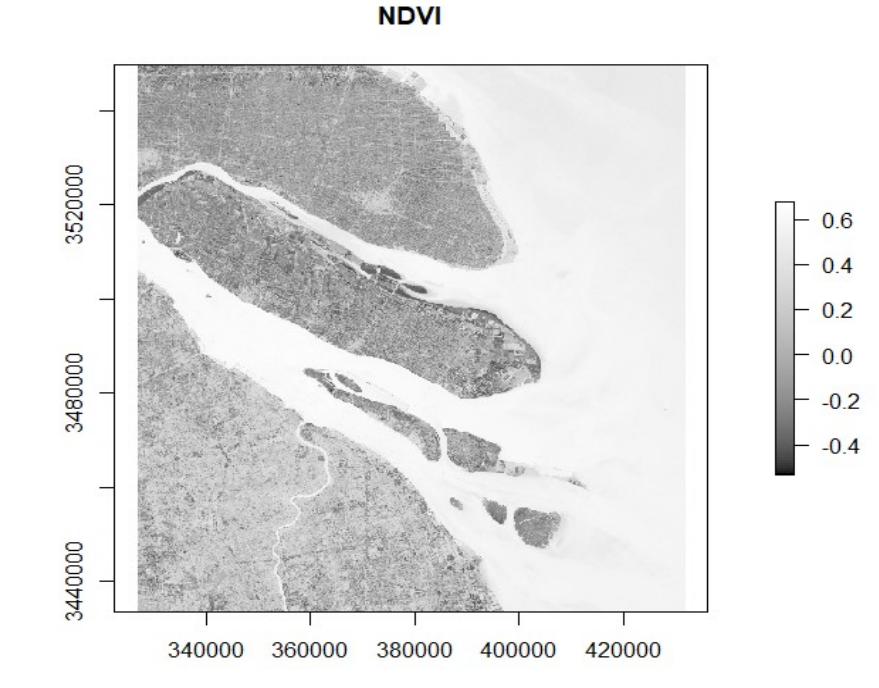

band3 = raster(i, layer=3) band4 = raster(i, layer=4) NDVI=(band3-band4)/(band3+band4) plot(NDVI, col=grayscale\_colors, main='NDVI') **NDWI** 

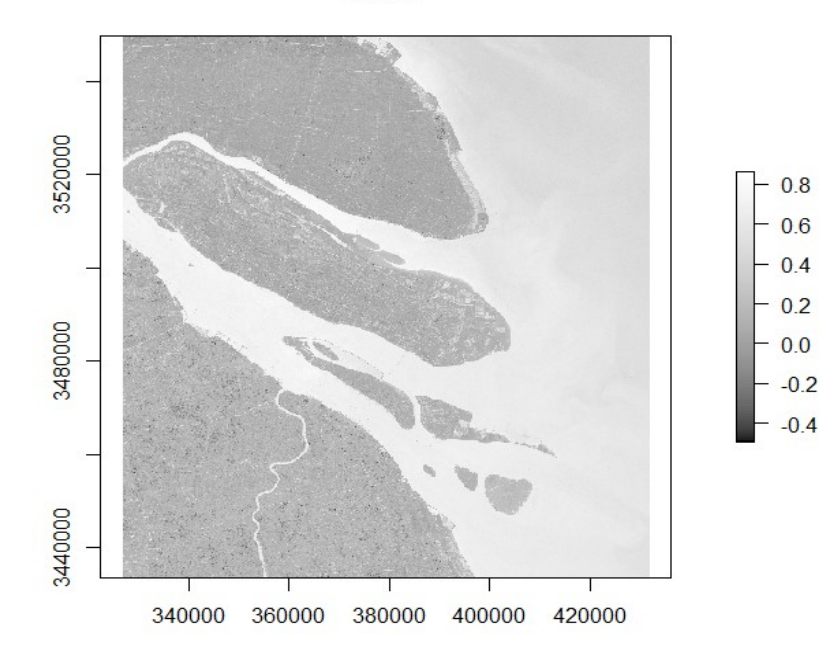

band3 = raster(i, layer=3) band6 = raster(i, layer=6) NDWI=(band3-band6)/(band3+band6) plot(NDWI, col=grayscale\_colors, main='NDWI')

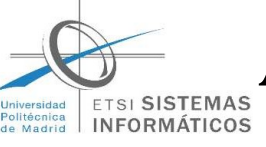

#### Agrupamiento (Clustering) de niveles digitales. Clasificación no supervisada

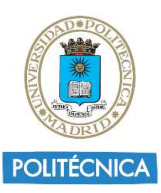

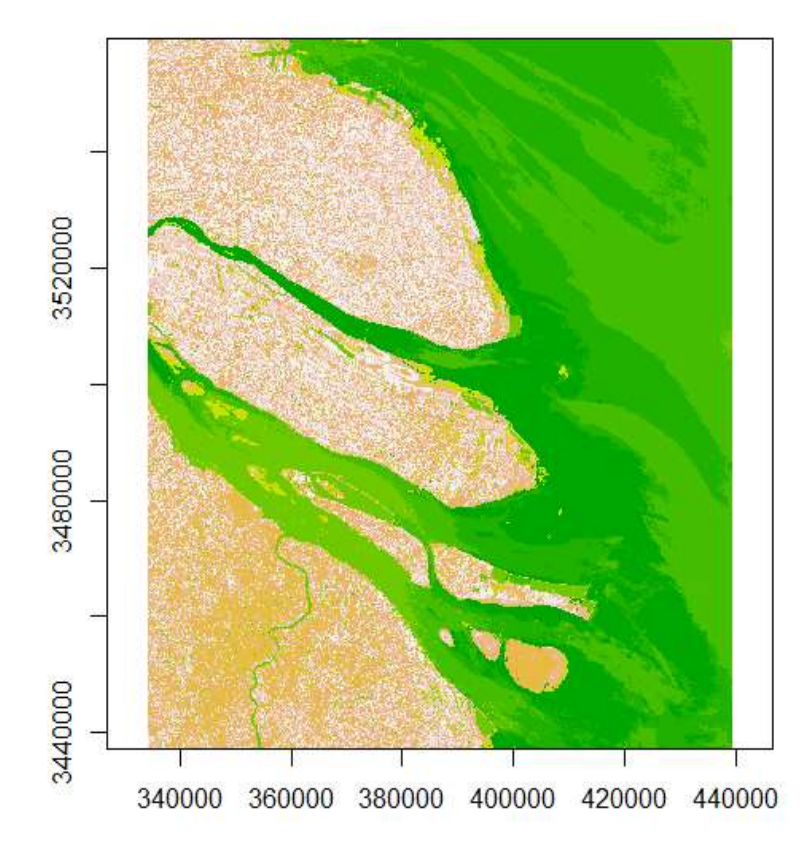

cluster

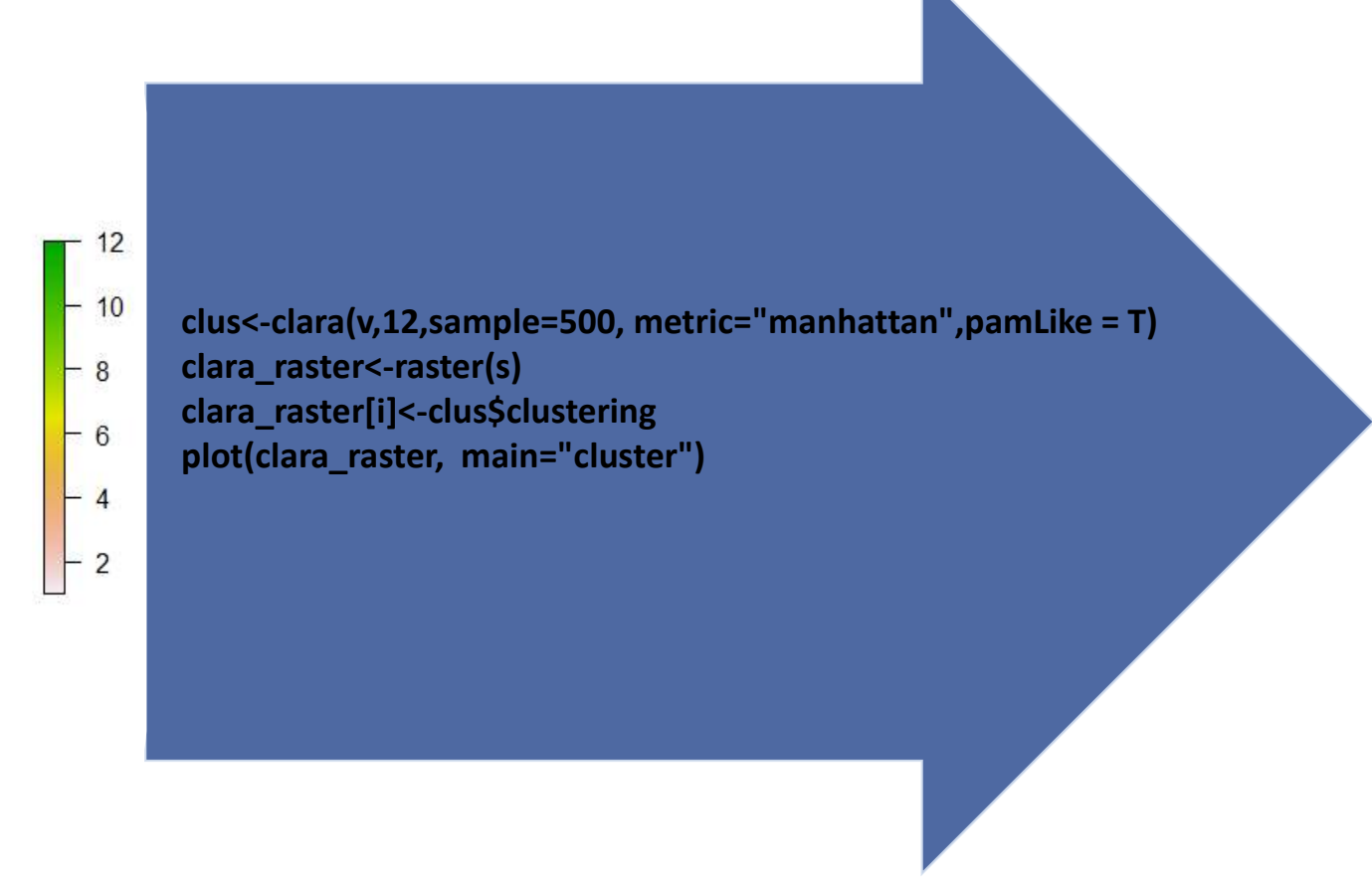

#### Agrupamiento (Clustering) de niveles digitales. etsi **Sistemas**<br>INFORMÁTICOS Clasificación no supervisada

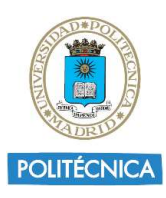

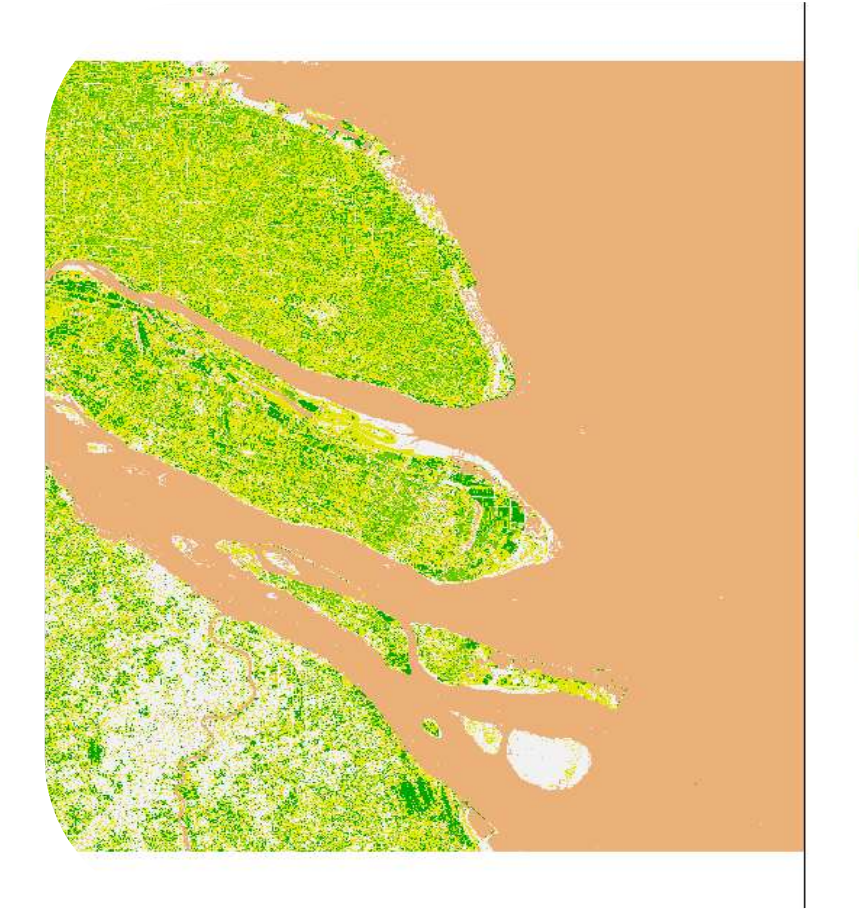

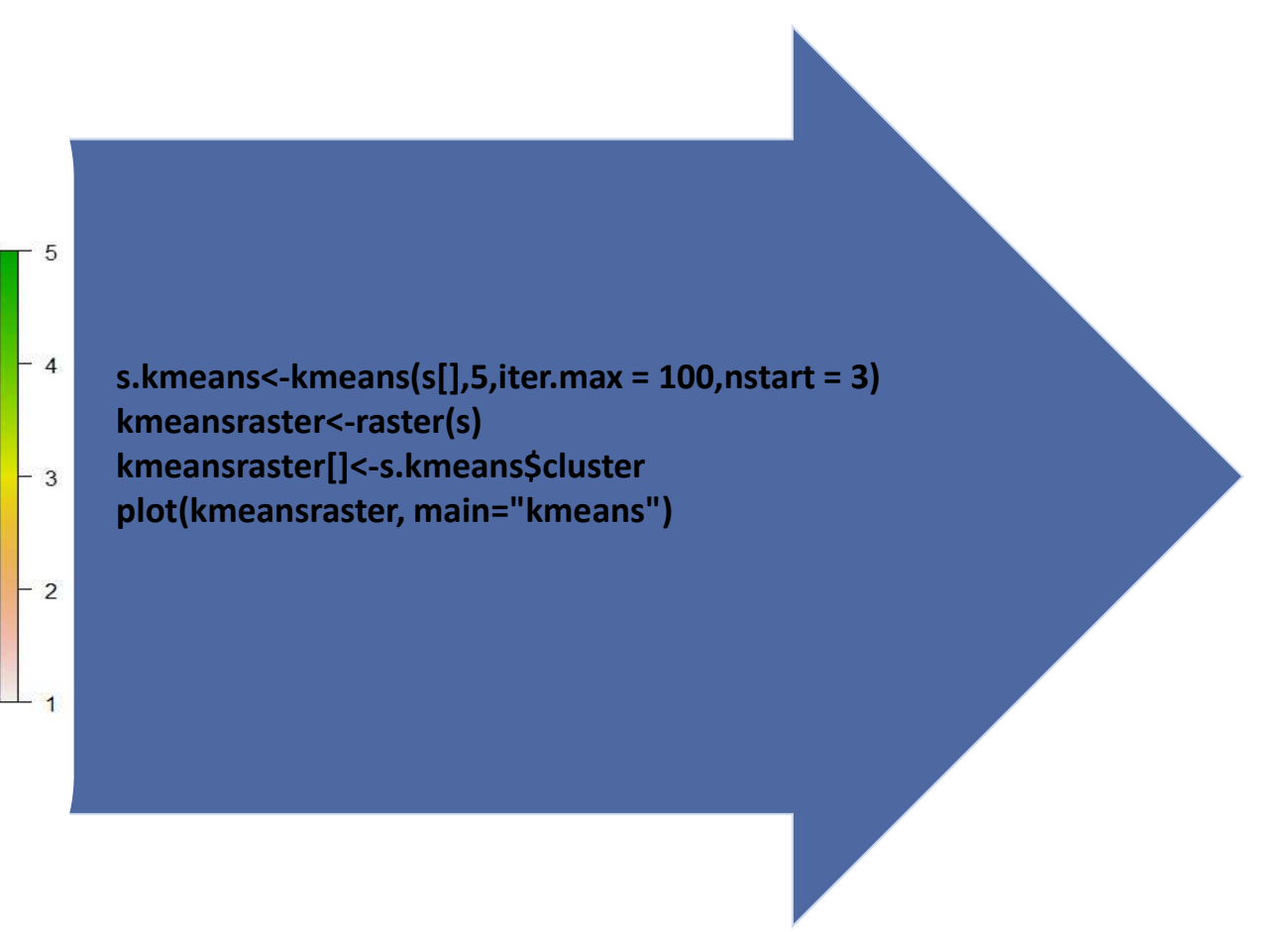

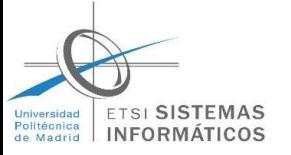

#### Clasificación Random Forest (Optimización de la clasificación)

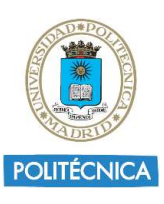

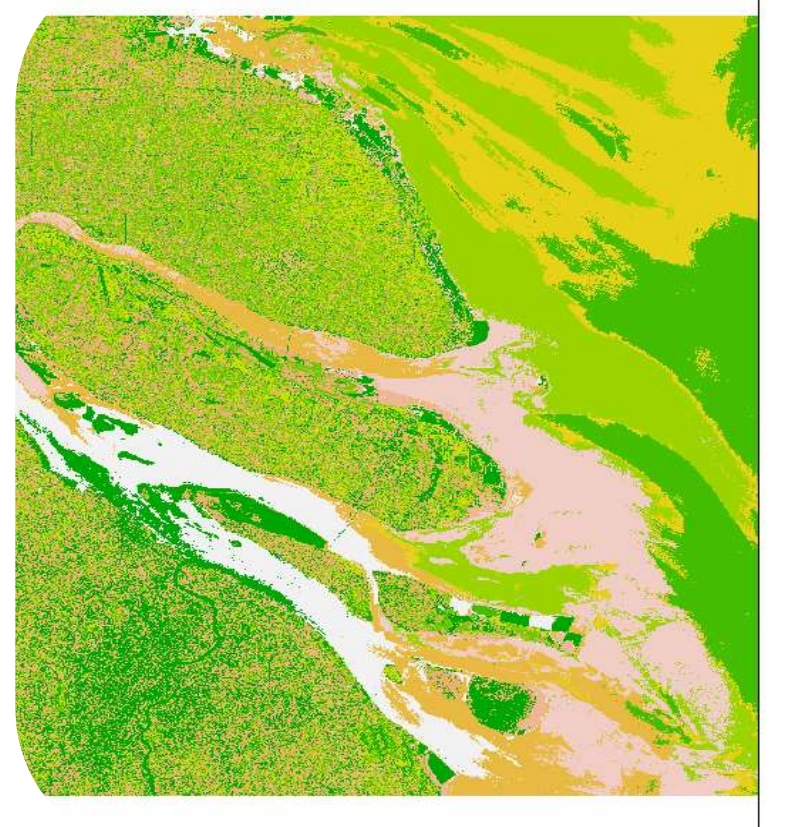

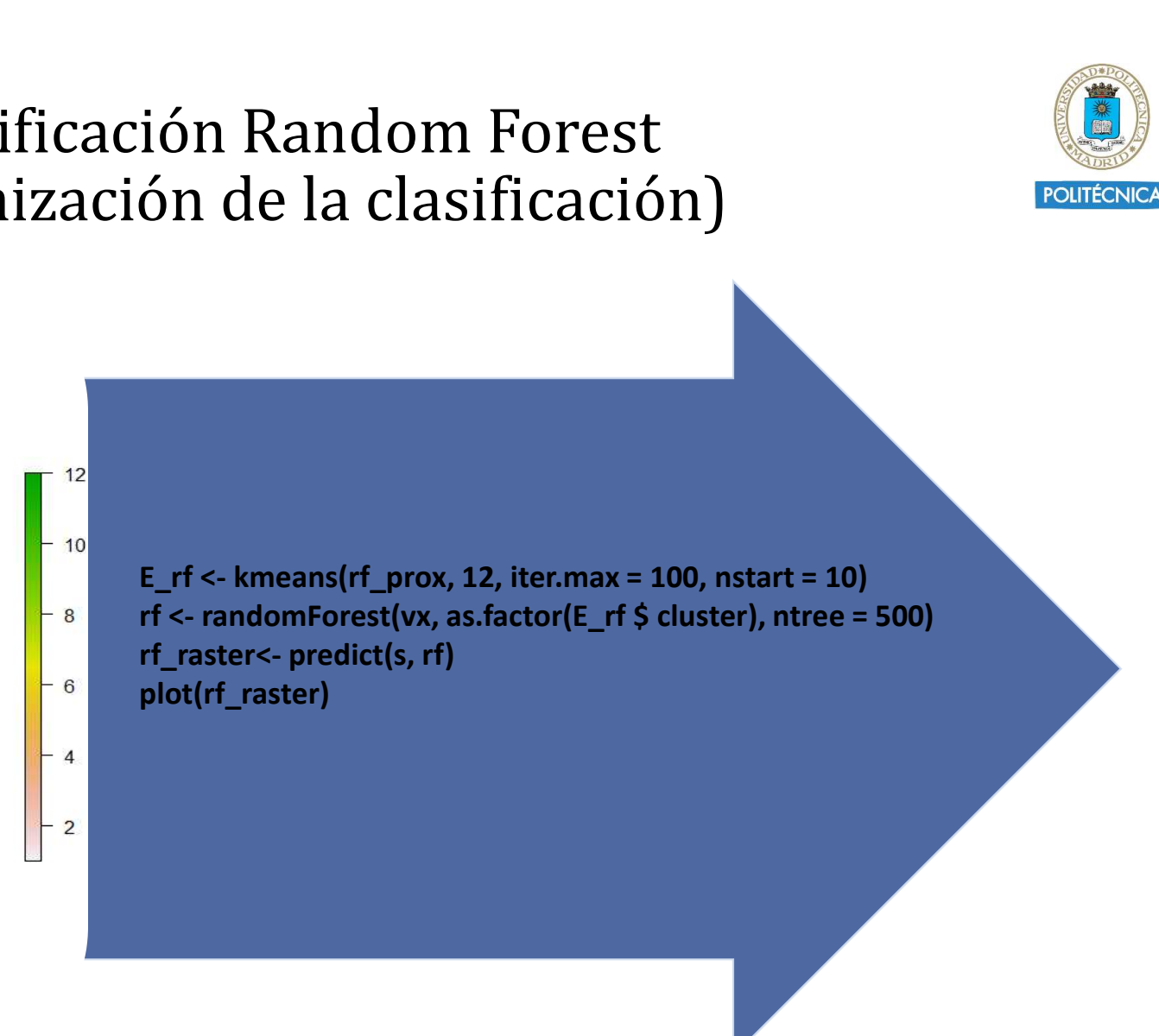

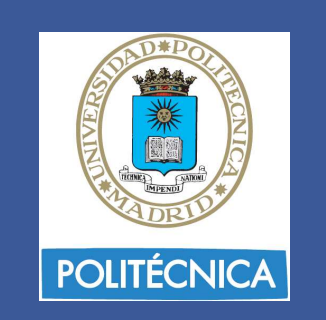

Curso 2017-18

25 de Abril 2018

# Clasificación con Lógica Difusa

Segundo caso de estudio

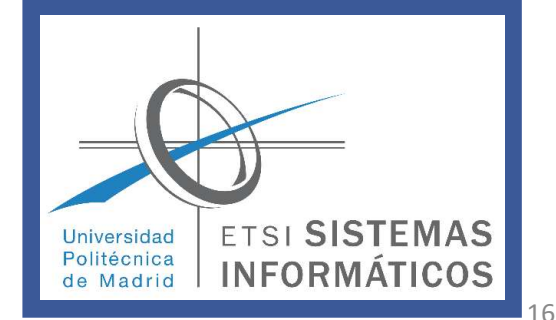

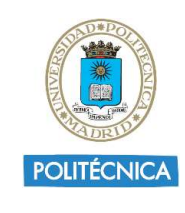

#### Clasificación temática de imágenes satelitales **ETSI SISTEMAS**

¿Qué es una imagen clasificada?

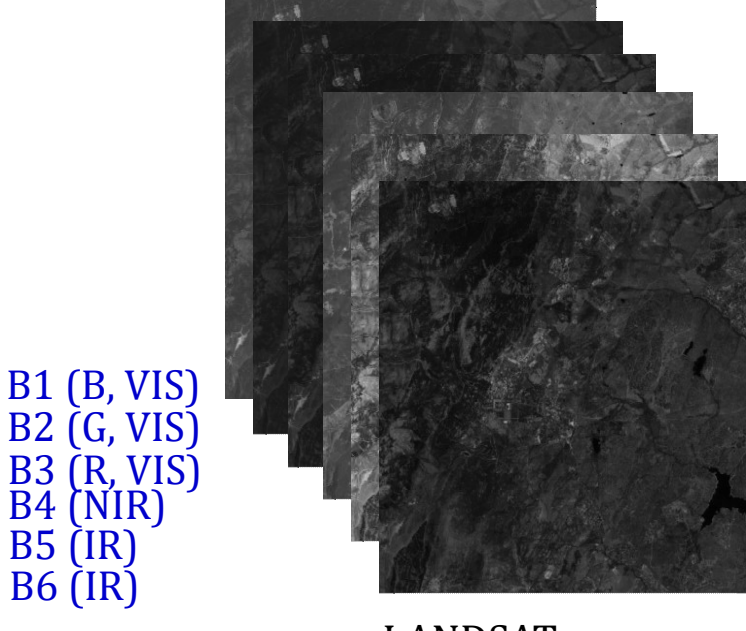

B5 (IR) B6 (IR)

LANDSAT

Toma de decisiones

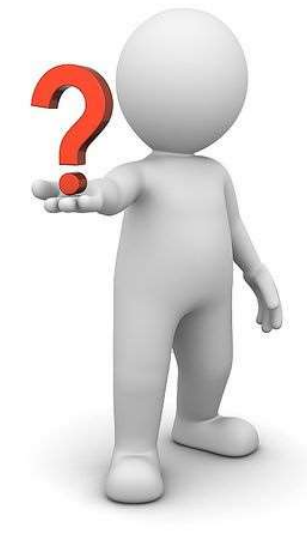

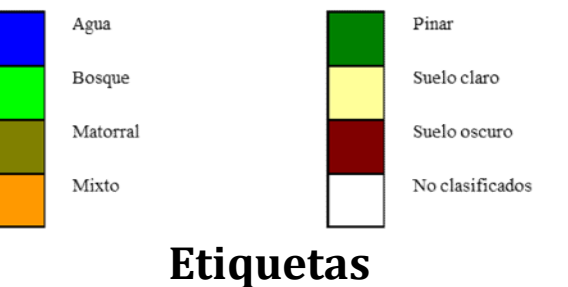

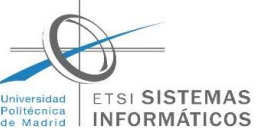

# Clasificación temática de imágenes satelitales<br>
I. Entrenamiento  $\rightarrow$  Reglas<br>
II. Asignación<br>
La representación lingüística y el poder de procesamiento de la lógica difusa hacen que se considere una<br>
herramienta para la i **Clasificación temática de imágenes satelitales**<br> **herramiento**  $\rightarrow$  **Reglas**<br> **herramienta para la inteligencia computacional, para tender un puente simbólico entre la inteligencia computacional, para tender un puente simb Clasificación temática de im<br>
I.** Entrenamiento  $\rightarrow$  Reglas<br>
II. Asignación<br>
La representación lingüística y el poder de procesamiento de la<br>
herramienta para la inteligencia computacional, para tender<br>
notural y la arti Clasificación temática de imágenes sa<br>I. Entrenamiento  $\rightarrow$  Reglas<br>II. Asignación Clasificación temática de i<br>I. Entrenamiento  $\rightarrow$  Reglas<br>II. Asignación<br>Prepresentación lingüística y el poder de procesamiento derramienta para la inteligencia computacional, para ten Clasificación temática de imágenes satelitales

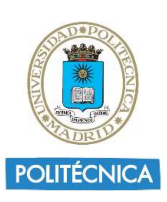

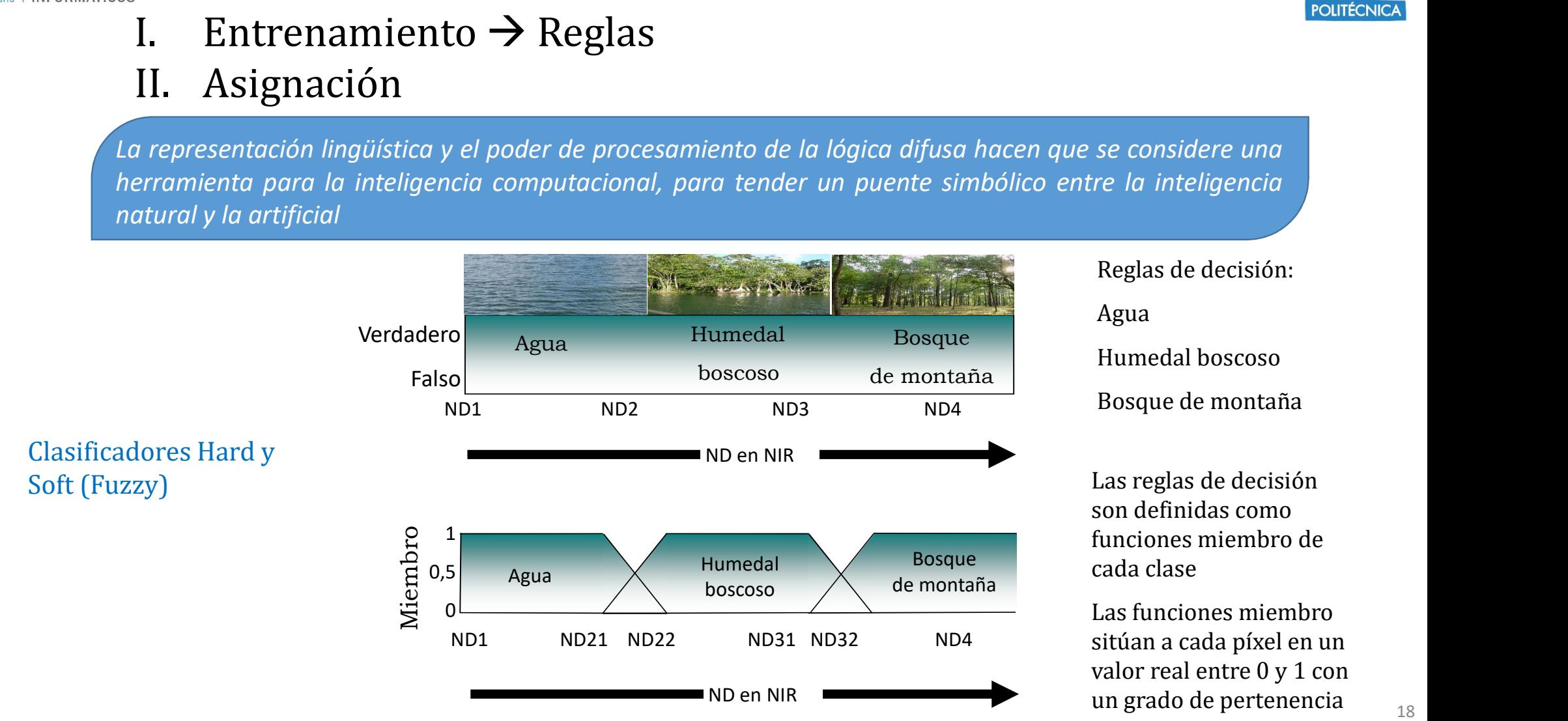

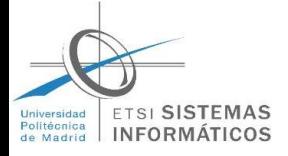

## LOGICA FUZZY PARA CLASIFICACION

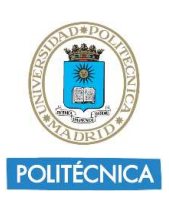

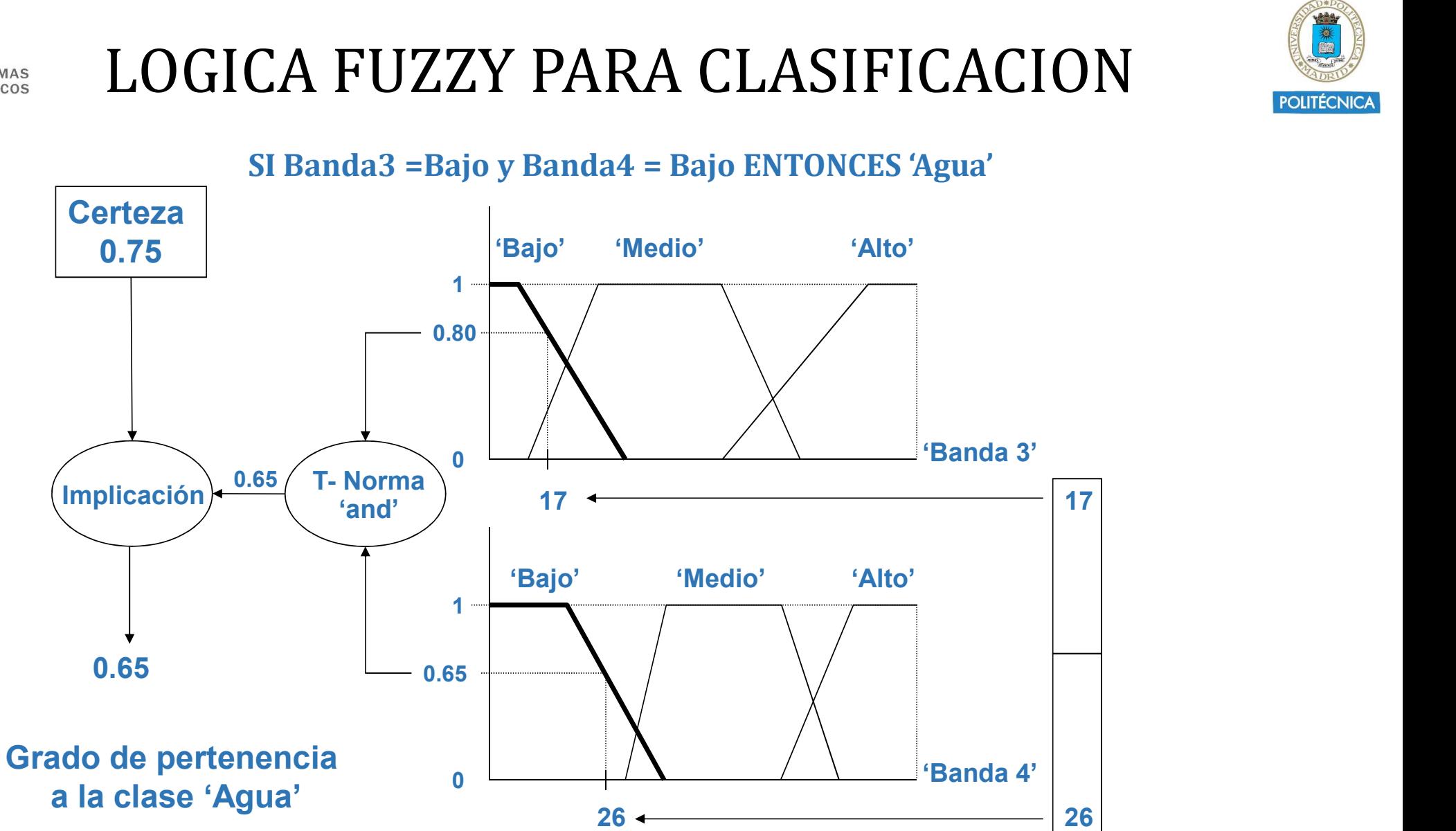

SI Banda3 =Bajo y Banda4 = Bajo ENTONCES 'Agua'

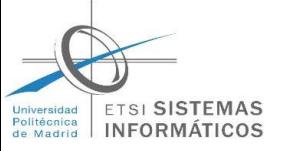

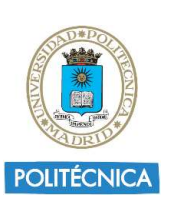

# BANDAS LANDSAT (Niveles de gris)

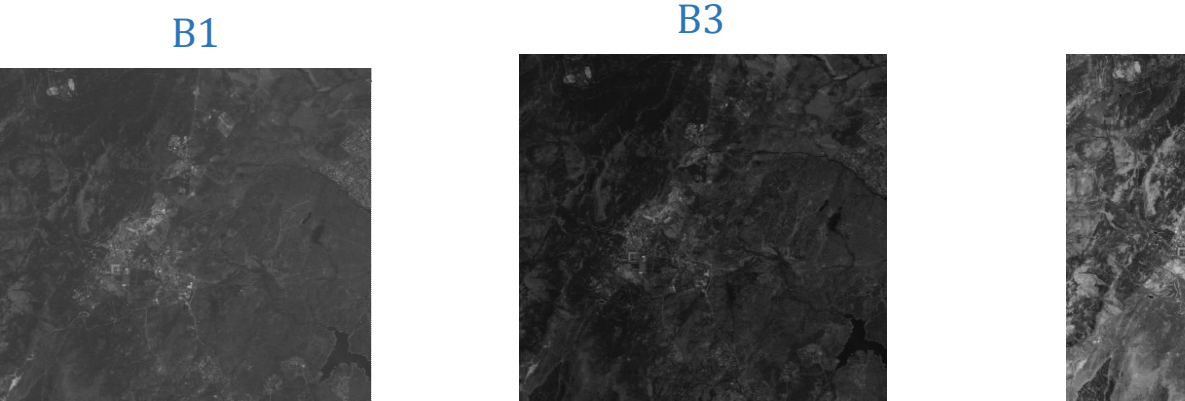

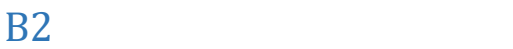

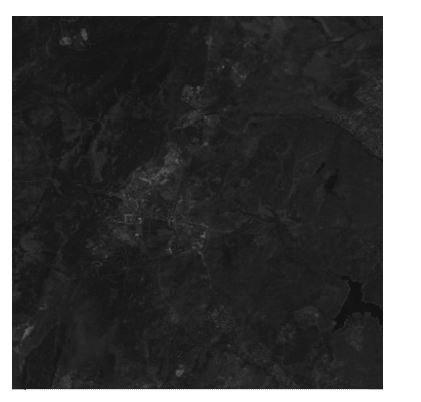

B4

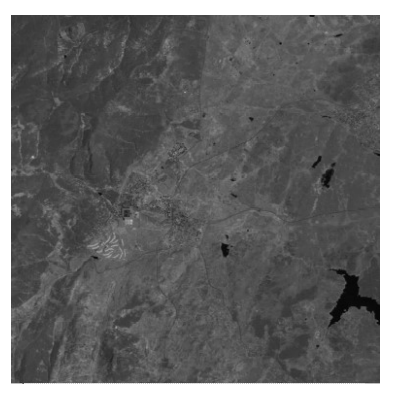

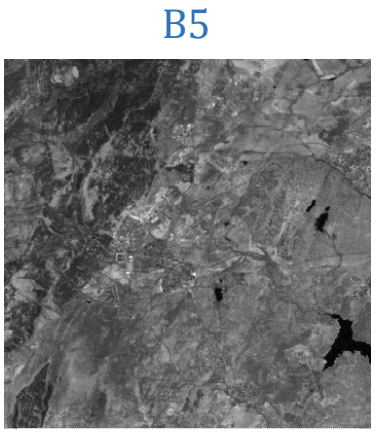

B7 and the state of the state of the state of the state of the state of the state of the state of the state of the state of the state of the state of the state of the state of the state of the state of the state of the sta

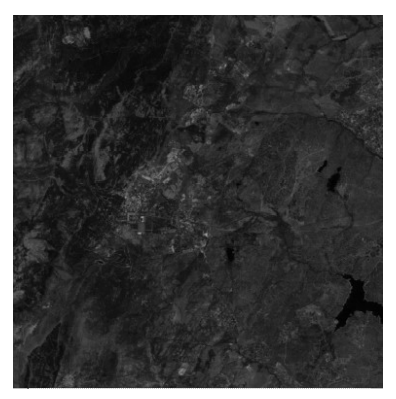

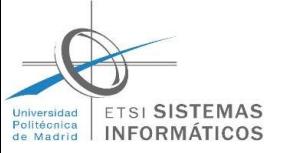

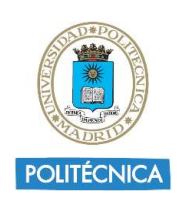

#### Definición del espacio espectral de entrenamiento

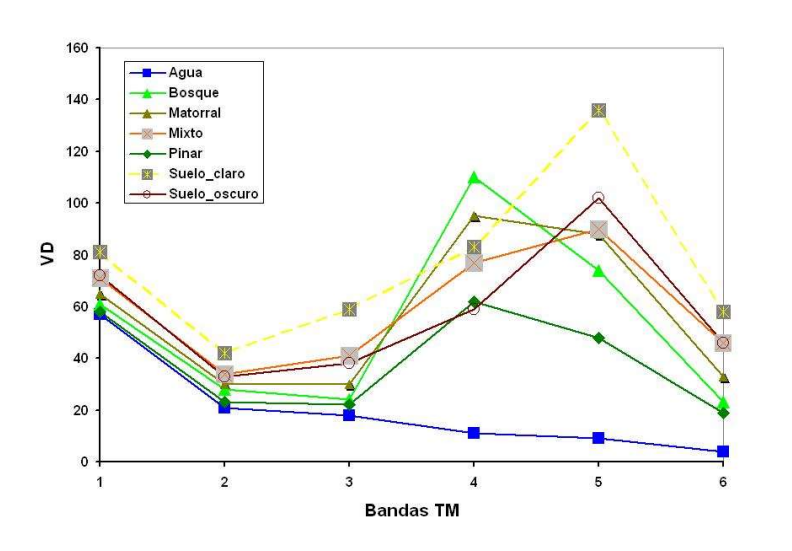

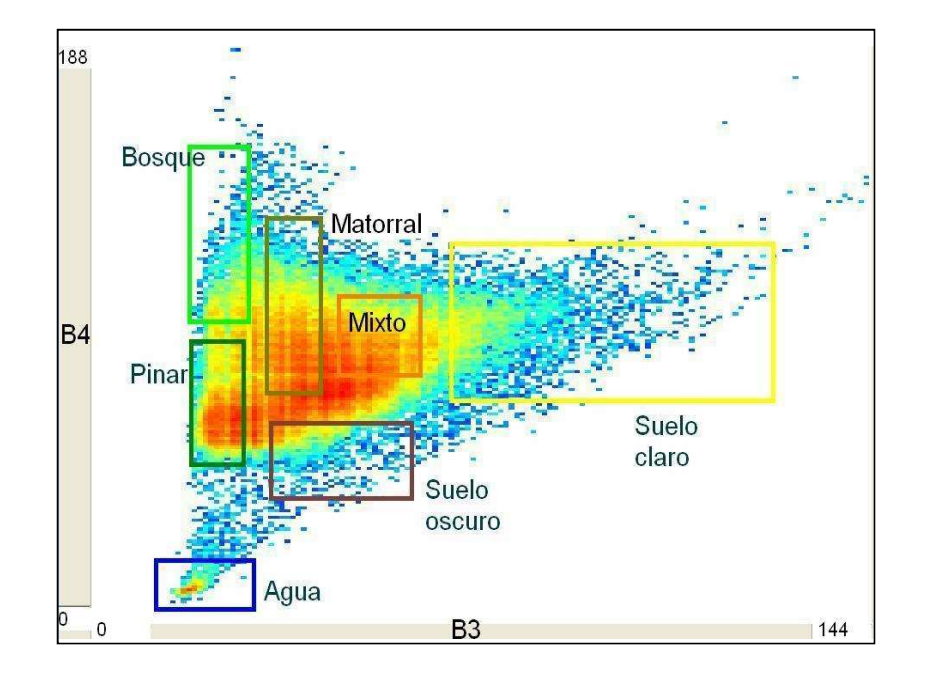

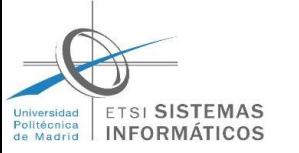

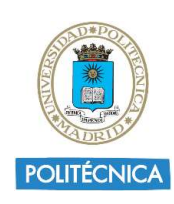

#### Definición del espacio espectral de entrenamiento

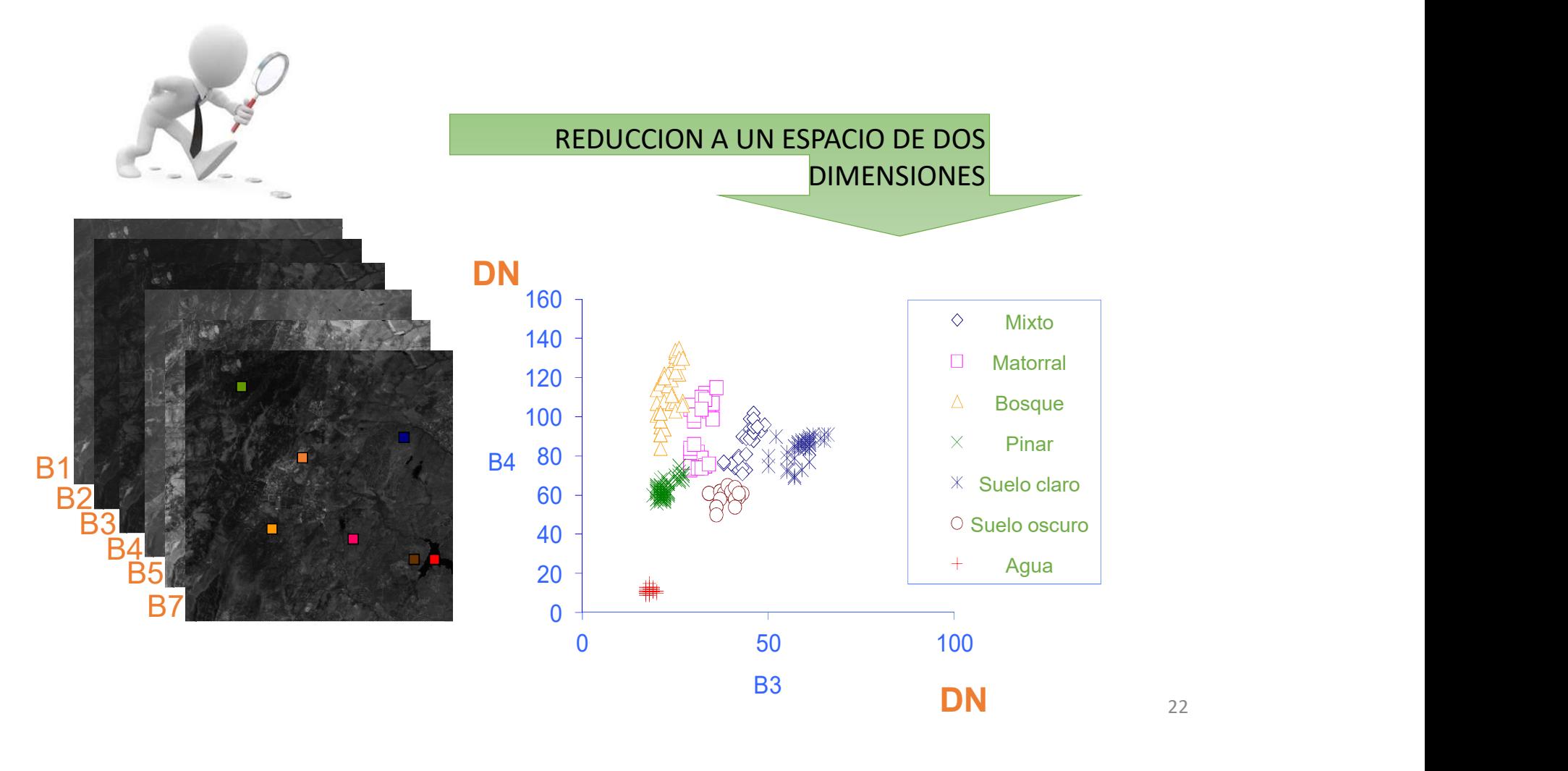

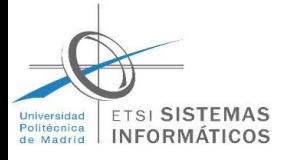

#### Definición de funciones miembro y términos lingüísticos

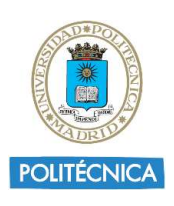

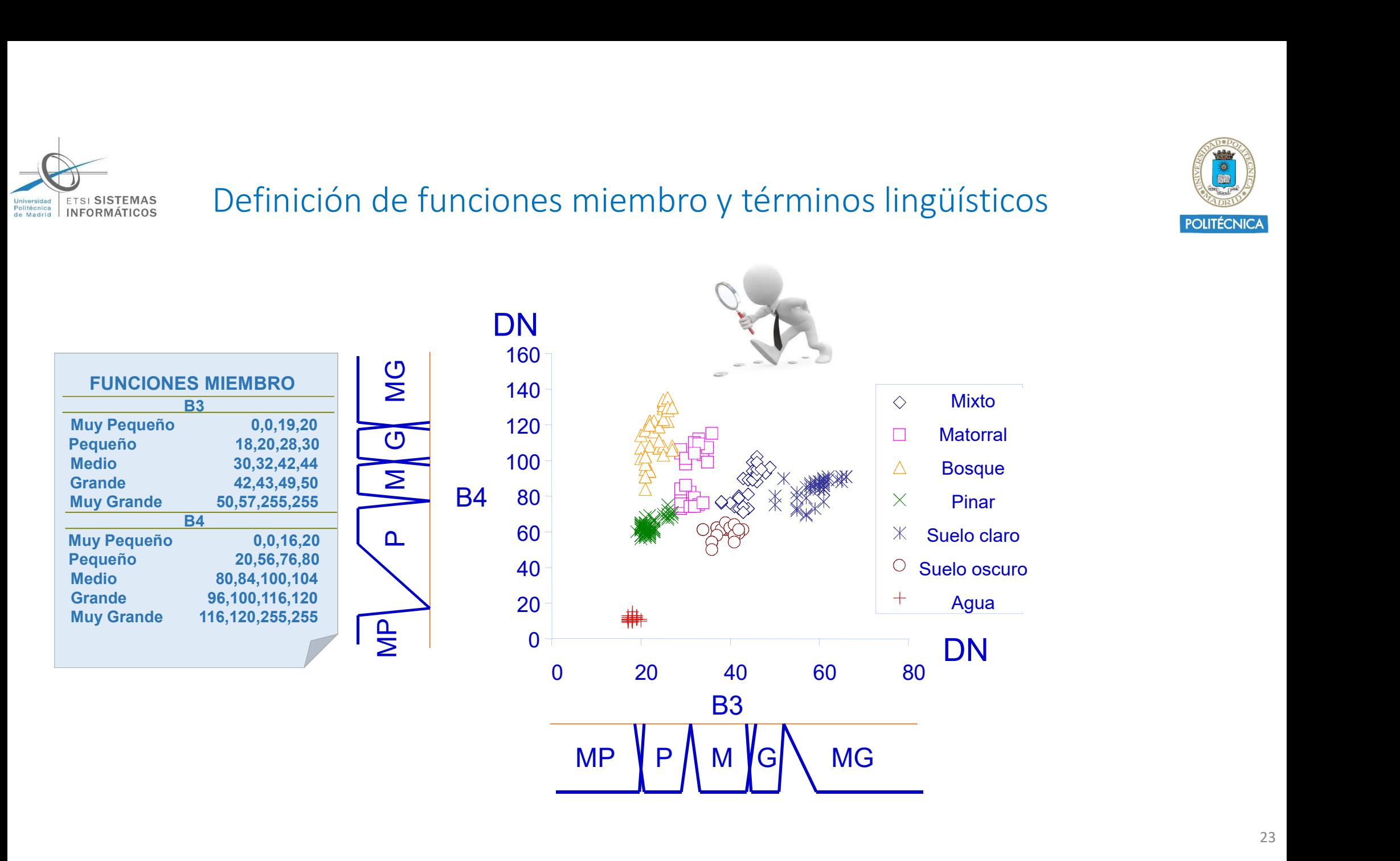

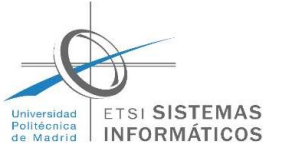

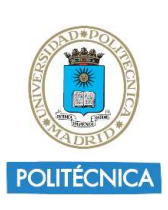

#### Definición de reglas fuzzy

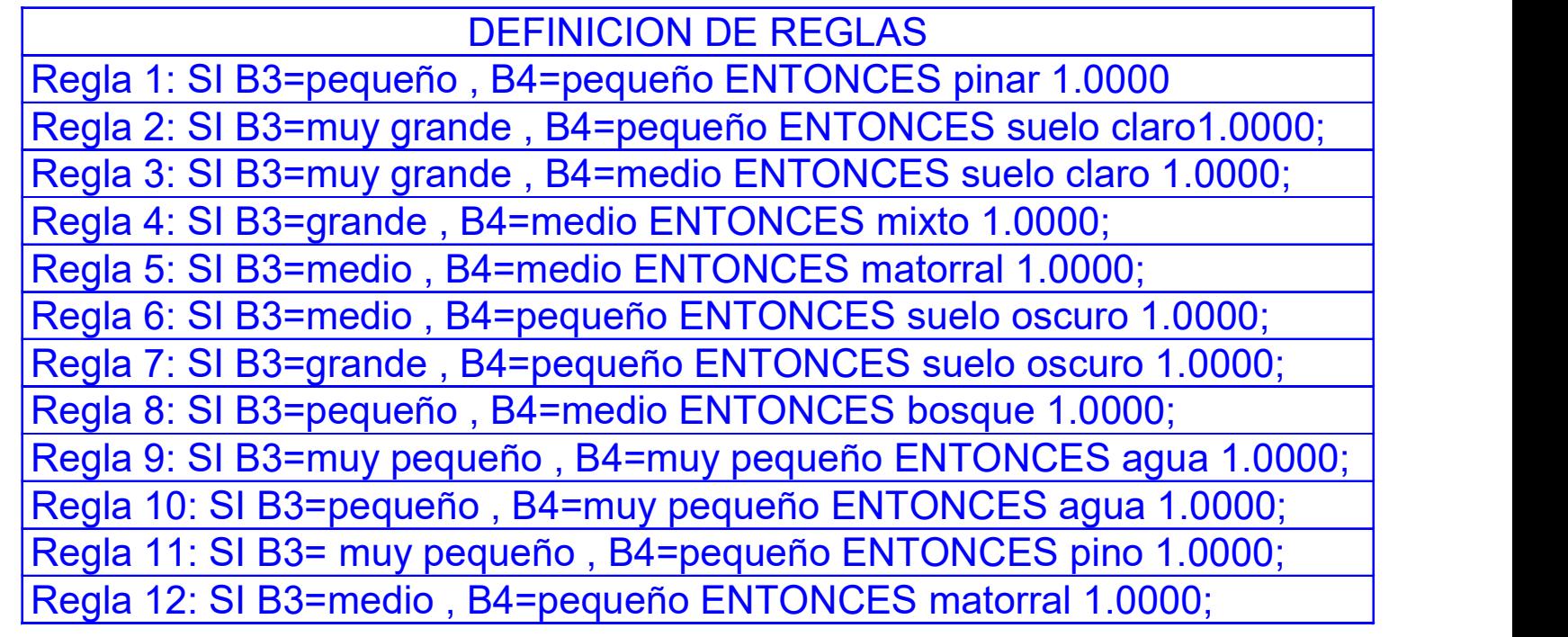

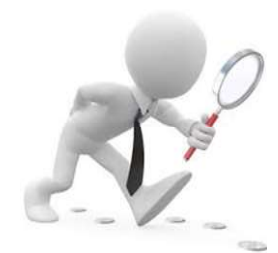

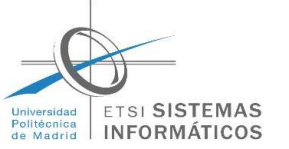

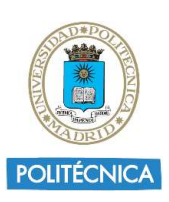

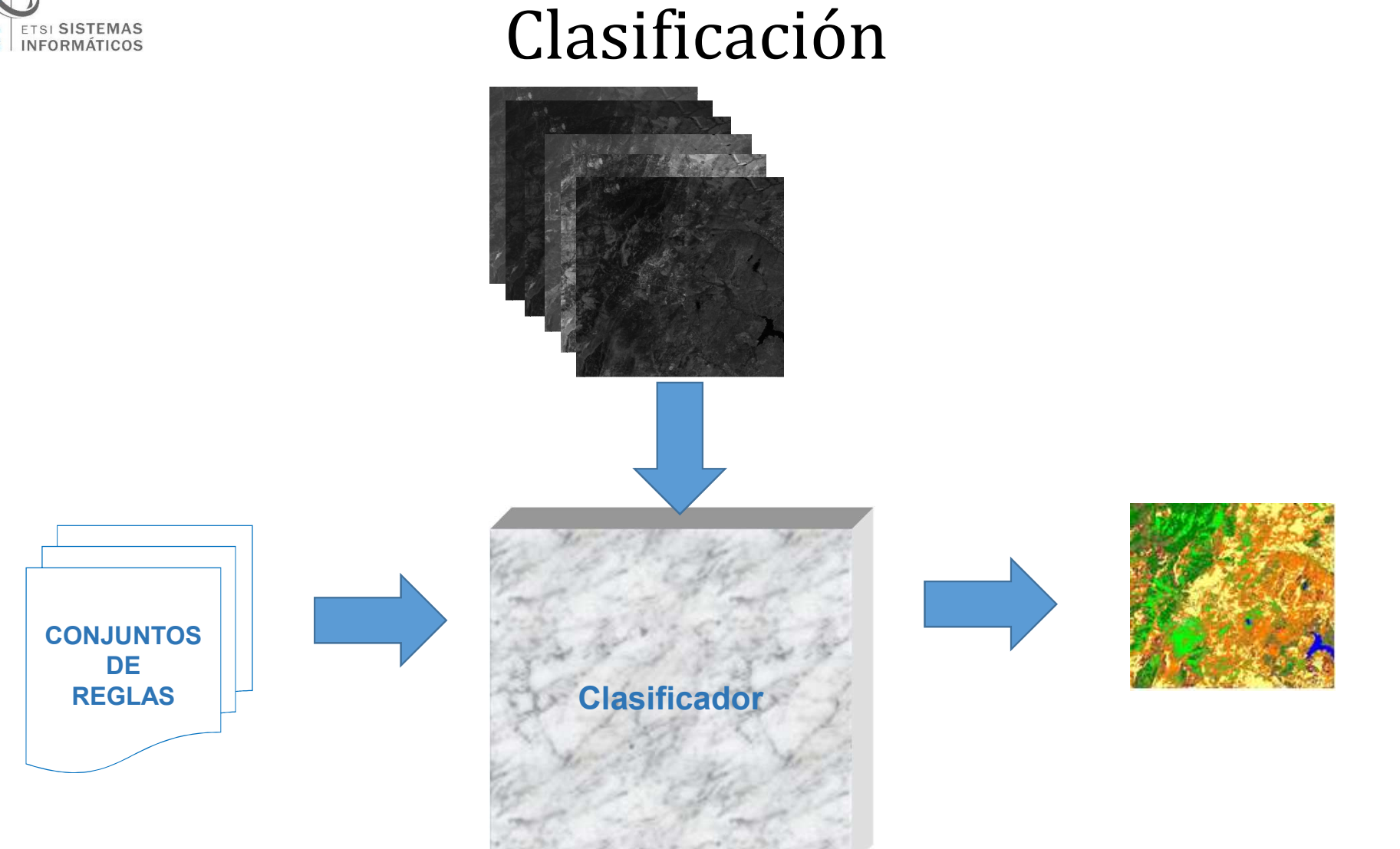

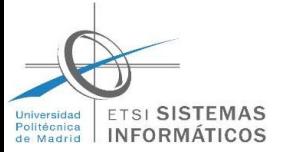

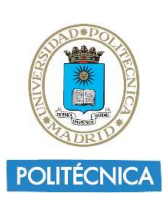

#### Resultado de clasificación

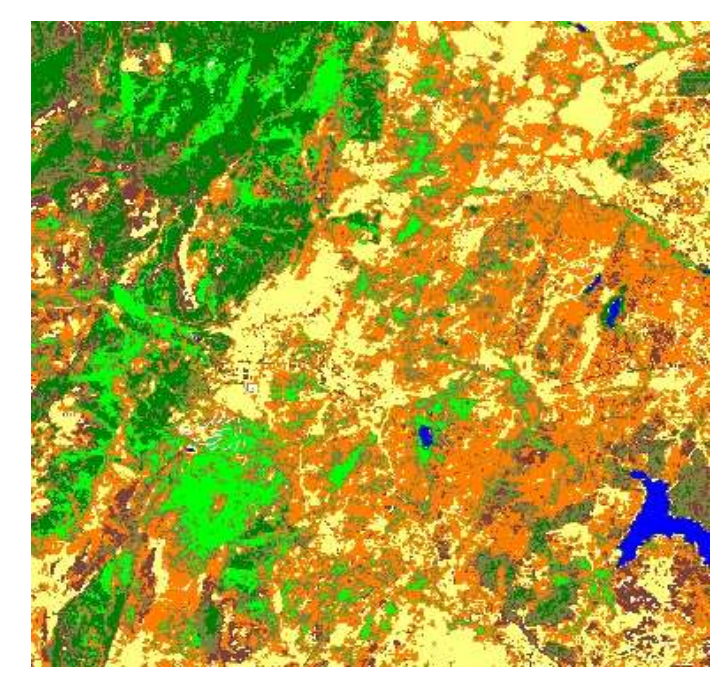

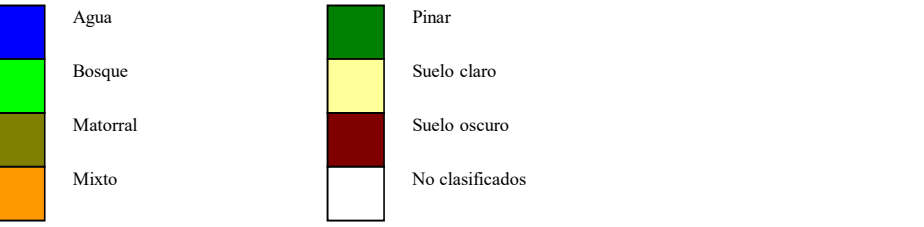

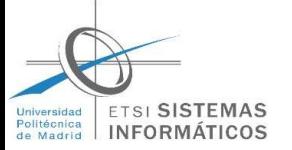

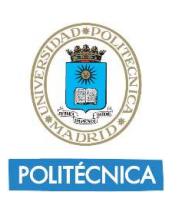

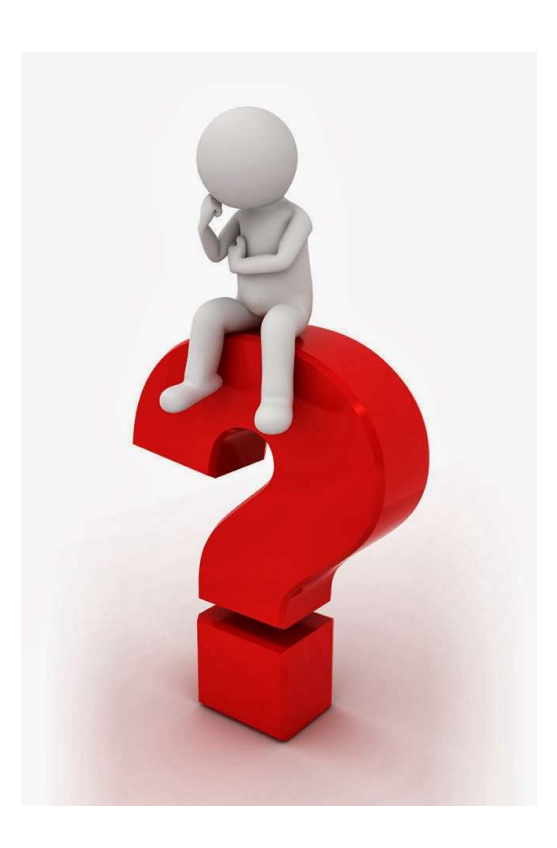